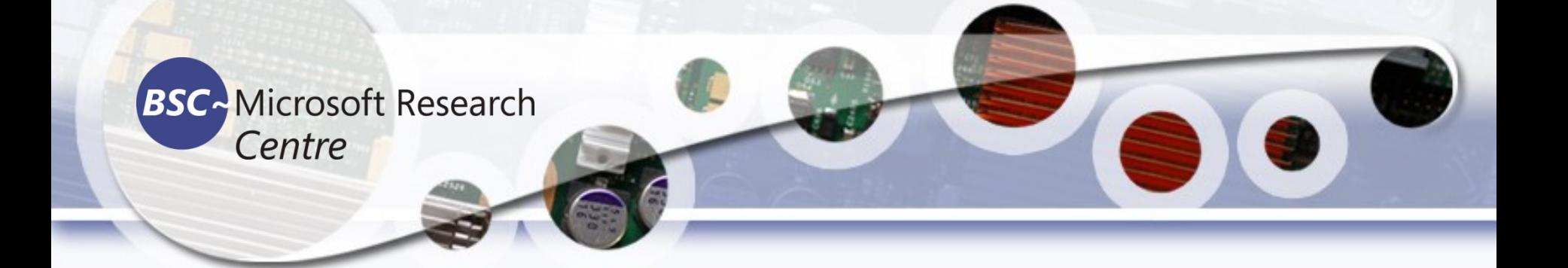

# Computer Vision Recognition

### Tassadaq Hussain

**Associate Prof: Riphah Int'l University Microsoft Barcelona Supercomputing Center Barcelona, Spain UCERD Pvt Ltd Islamabad**

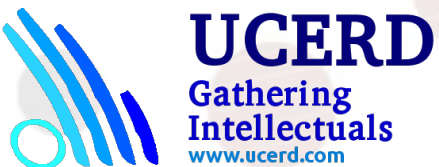

### **Contents**

- Template Matching
- Statistical Pattern Recognition
- Machine Learning Technique
	- Other Recognition Techniques

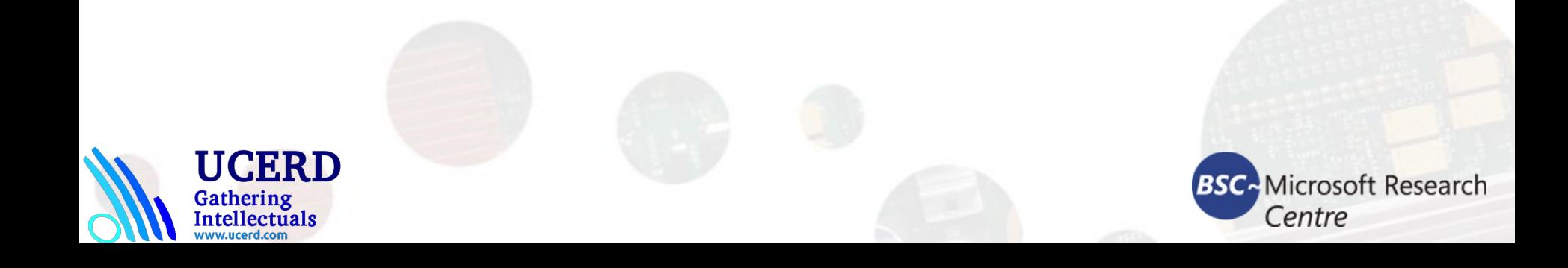

## Template Matching

### The Tempalte Matching is a simple technique where a sub-image is searched for within an image.

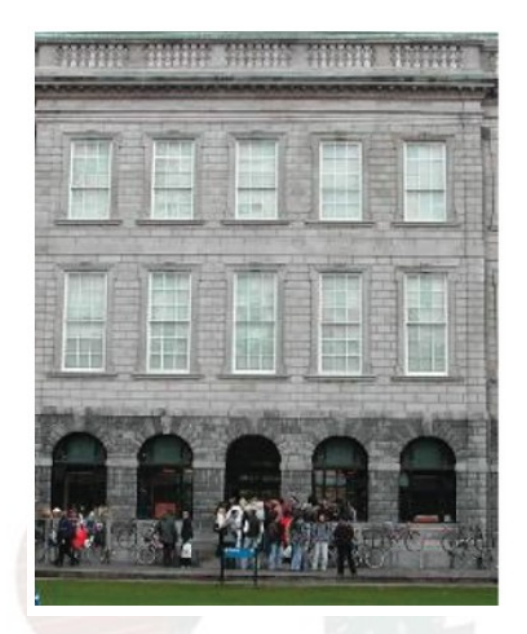

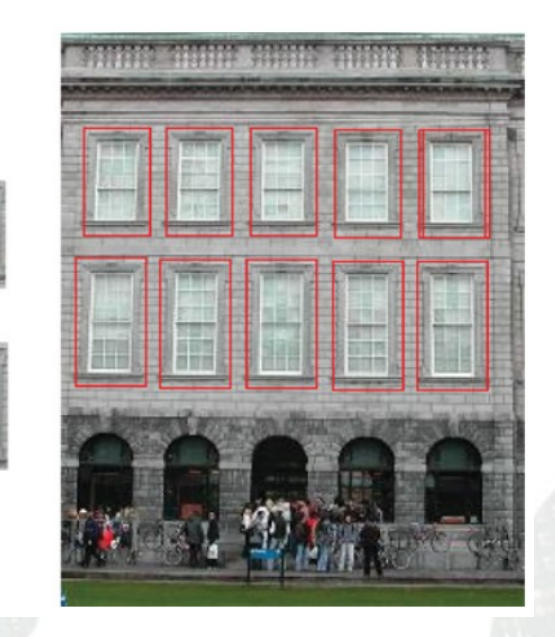

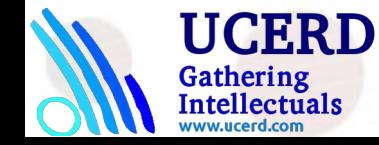

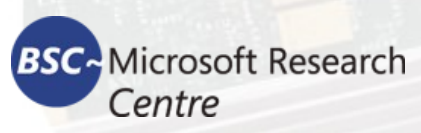

### $D_{\text{CrossCorrelation}}(i,j) = \sum f(i+m, j+n) \cdot t(m,n)$  $(m,n)$

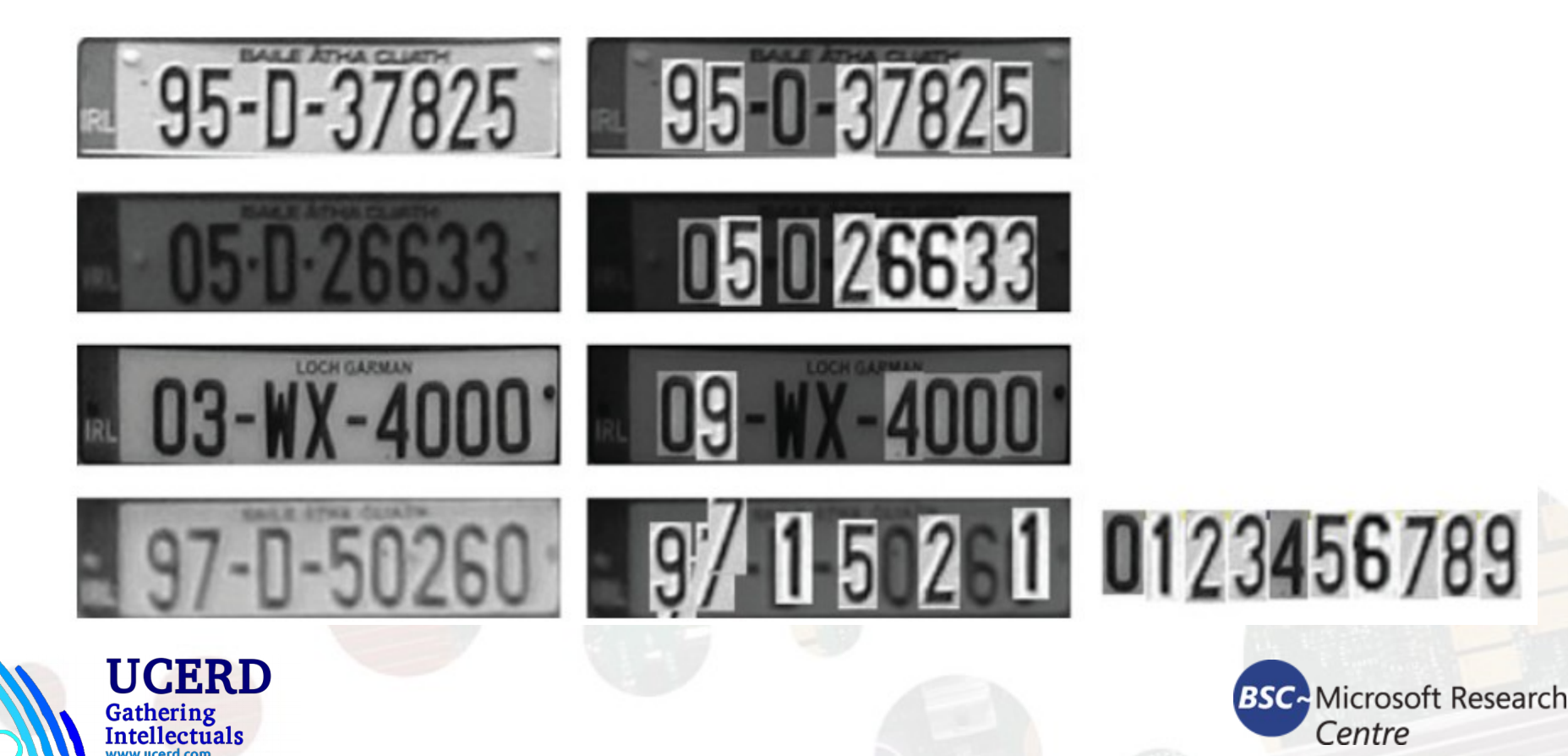

## Template Matching

import cv2 import numpy as np

cap = cv2.VideoCapture(2) template = cv2.imread("calc\_temp.jpg", cv2.IMREAD\_GRAYSCALE) w,  $h =$  template.shape[ $::-1$ ]

#### while True:

```
\Box, frame = cap.read()
gray_frame = cv2.cvtColor(frame, cv2.COLOR_BGR2GRAY)
```

```
 res = cv2.matchTemplate(gray_frame, template, cv2.TM_CCOEFF_NORMED)
loc = np.where(res \ge 0.7)
```

```
 for pt in zip(*loc[::-1]):
   cv2.rectangle(frame, pt, (pt[0] + w, pt[1] + h), (0, 255, 0), 3)
```

```
 cv2.imshow("Frame", frame)
```

```
key = cv2.waitKey(1)
```

```
if key == 27:
   break
```
cap.release() cv2.destroyAllWindows()

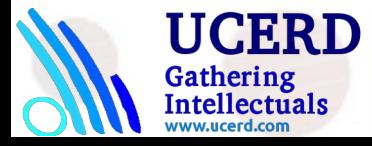

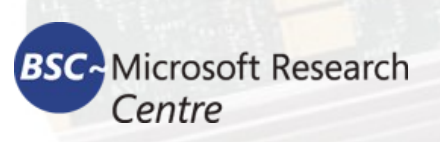

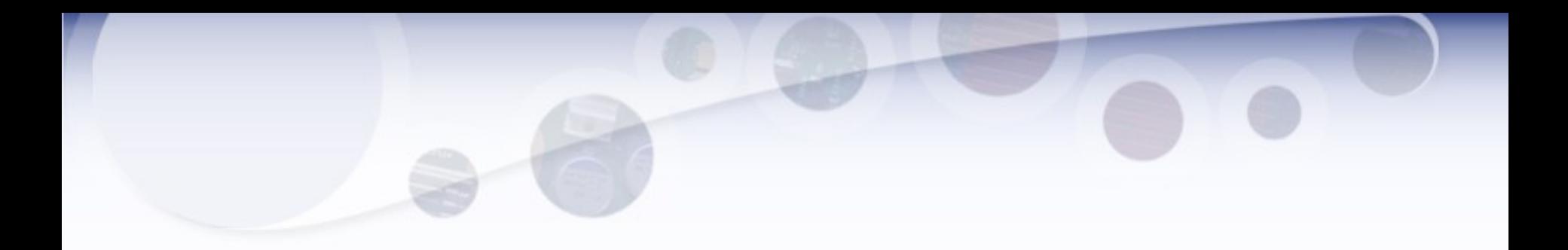

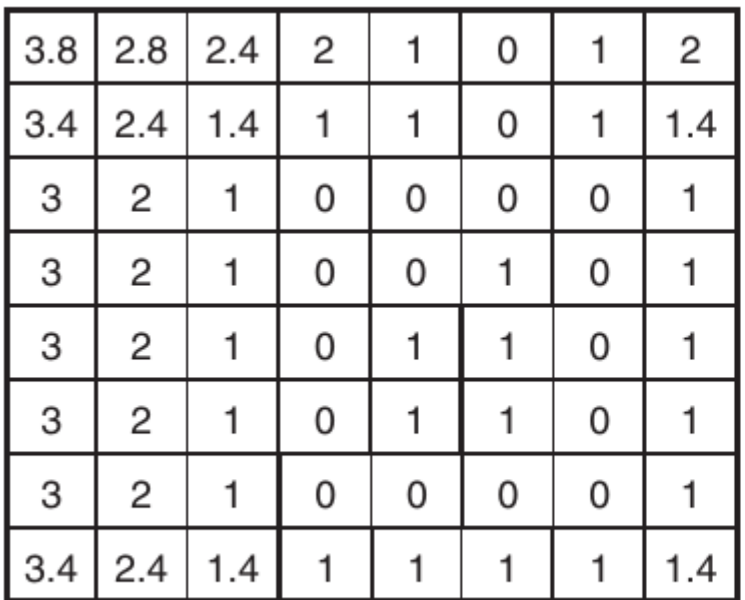

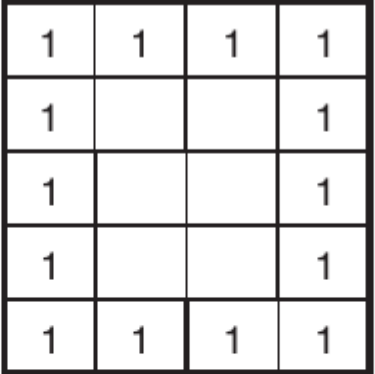

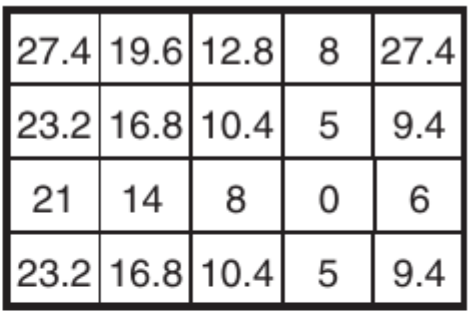

Matching Space

Template

Chamfer Image

 $\underset{\substack{\text{Gathering} \\ \text{Intellectuals} \\ \text{www-weered.com}}}{\text{UCERD}}$ 

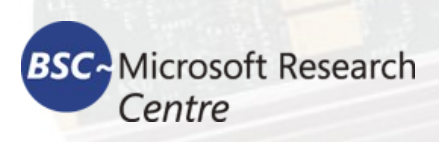

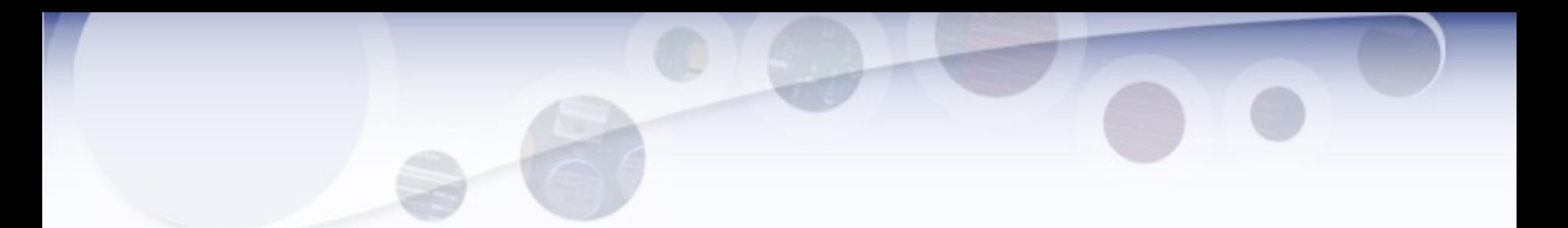

A contour is a list of points that represent, in one way or another, a curve in an image. Can be different depending on the circumstance at hand. There are many ways to be represented in different ways. be different depending on the circumstance at  $\mathbf{c}_i$ 

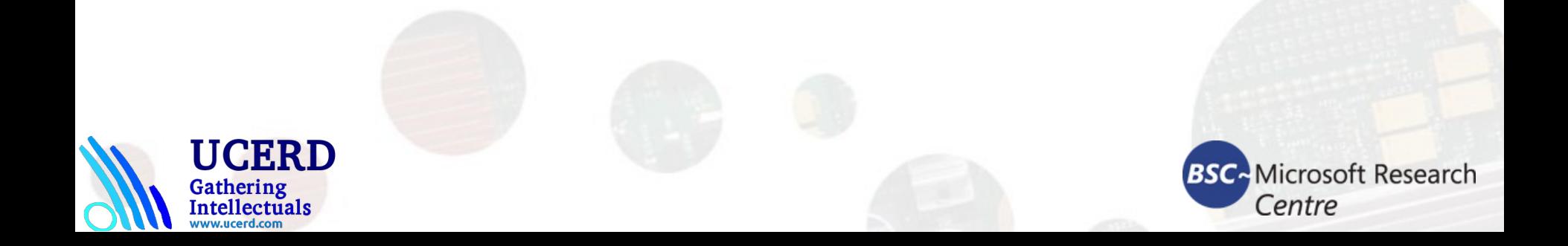

# Pattern Recognition

### Perform recognition based on the similarity of the features.

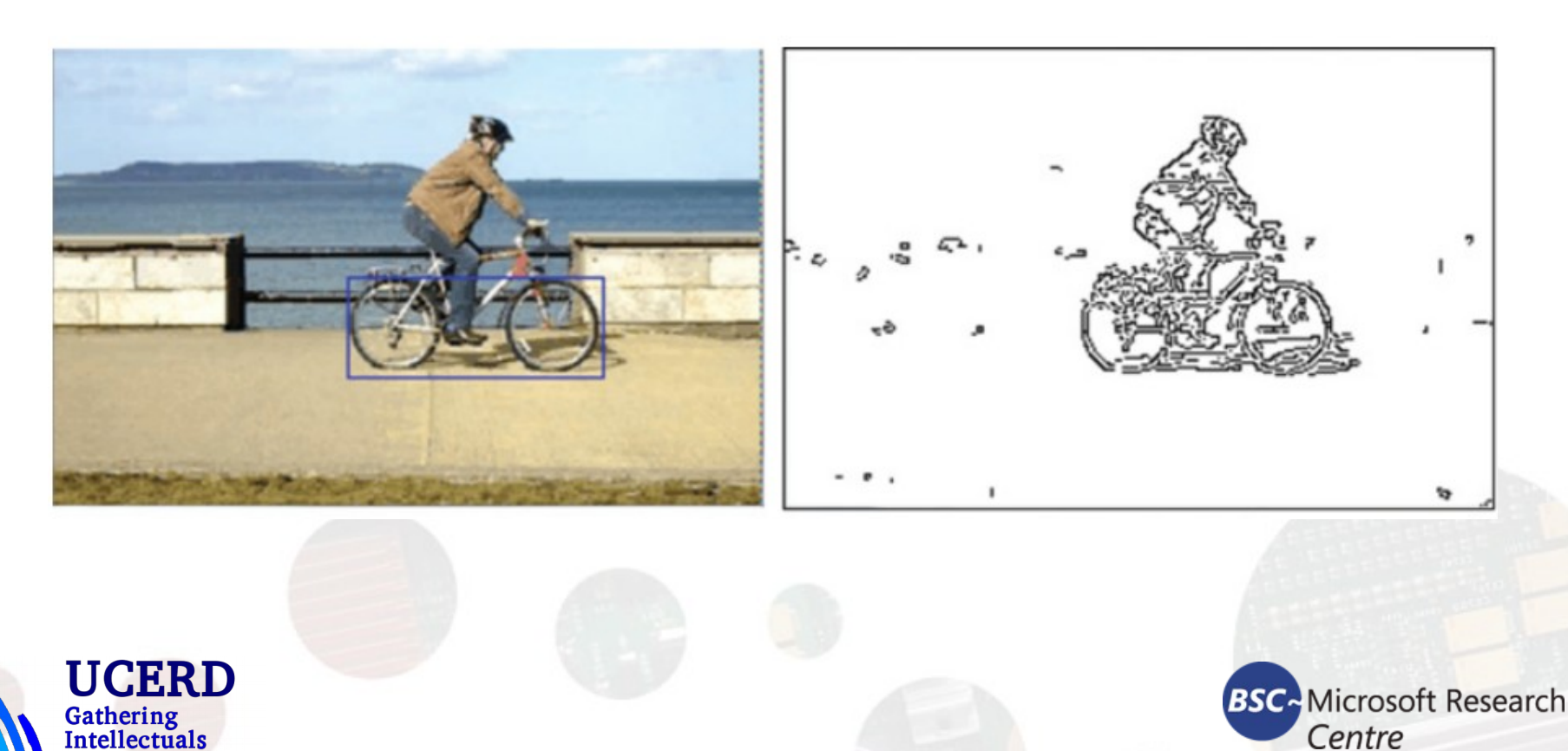

## Matching Learning

Load Data and Label it Create Features Extractor

Extract Features

Create Solver (Classification) Give features to Solver

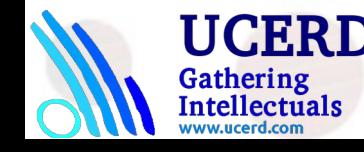

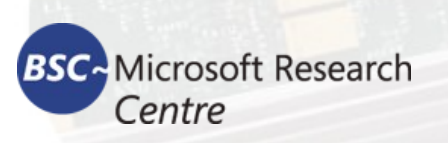

## OBR Features Matching

import cv2 import numpy as np

img1 = cv2.imread("the\_book\_thief.jpg", cv2.IMREAD\_GRAYSCALE) img2 = cv2.imread("me\_holding\_book.jpg", cv2.IMREAD\_GRAYSCALE)

# ORB Detector orb = cv2.ORB\_create() kp1, des1 = orb.detectAndCompute(img1, None) kp2, des2 = orb.detectAndCompute(img2, None)

# Brute Force Matching bf = cv2.BFMatcher(cv2.NORM\_HAMMING, crossCheck=True) matches = bf.match(des1, des2) matches = sorted(matches, key = lambda x:x.distance)

matching\_result = cv2.drawMatches(img1, kp1, img2, kp2, matches[:50], None, flags=2)

cv2.imshow("Img1", img1) cv2.imshow("Img2", img2) cv2.imshow("Matching result", matching\_result) cv2.waitKey(0) cv2.destroyAllWindows()

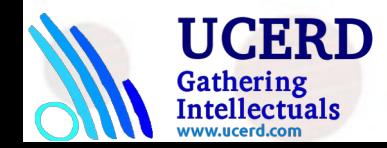

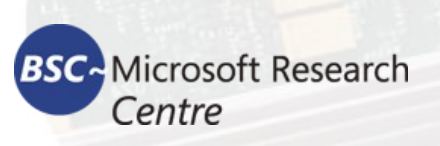

## **SIFT Matching**

import cv2 import numpy as np

cap = cv2.VideoCapture(1)

img2 = cv2.imread("class\_temp.jpg", cv2.COLOR\_BGR2GRAY)

sift = cv2.xfeatures2d.SIFT\_create()

kp\_2, desc\_2 = sift.detectAndCompute(img2, None)

while True:

 $\_$ , img1 = cap.read() gray\_frame = cv2.cvtColor(img1, cv2.COLOR\_BGR2GRAY) # ORB Detector kp\_1, desc\_1 = sift.detectAndCompute(gray\_frame, None) # SIFT Matching index\_params = dict(algorithm=0, trees=5) search  $params = dict()$  flann = cv2.FlannBasedMatcher(index\_params, search\_params) matches = flann.knnMatch(desc\_1, desc\_2, k=2) good\_points = []  $ratio = 0.6$  for m, n in matches: if m.distance < ratio\*n.distance: good\_points.append(m) print(len(good\_points)) result = cv2.drawMatches(img1, kp\_1, img2, kp\_2, good\_points, None) cv2.imshow("result", result) cv2.imshow("Original", img1) cv2.imshow("Duplicate", img2)  $key = cv2.waitKey(1)$ if key  $== 27$ : break

cap.release() cv2.destroyAllWindows()

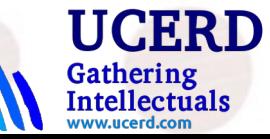

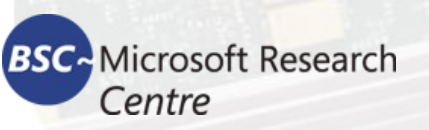